Representação do conhecimento, grafos de conhecimento, ontologias e suas aplicações

# Aplicações de Ontologias Relatando experiências prévias

Patrícia Rufino Oliveira Fevereiro - 2023

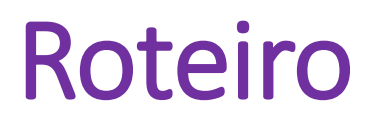

- Introdução
- Metodologia baseada em IA para o suporte à descoberta de medicamentos
- OntoQSAR Uma ontologia para apoio a descoberta de medicamentos
- Análise de agrupamento de expressões gênicas
- Transferência de aprendizado
- Referências

# Contexto

- O custo médio para o desenvolvimento de um novo medicamento é estimado em US\$ 2,6 bilhões e leva, em média, pelo menos 10 anos.
- A probabilidade de um novo medicamento conseguir entrar no mercado foi estimada em menos de 12% (DIMASIA; GRABOWSKIB; HANSEN, 2016).

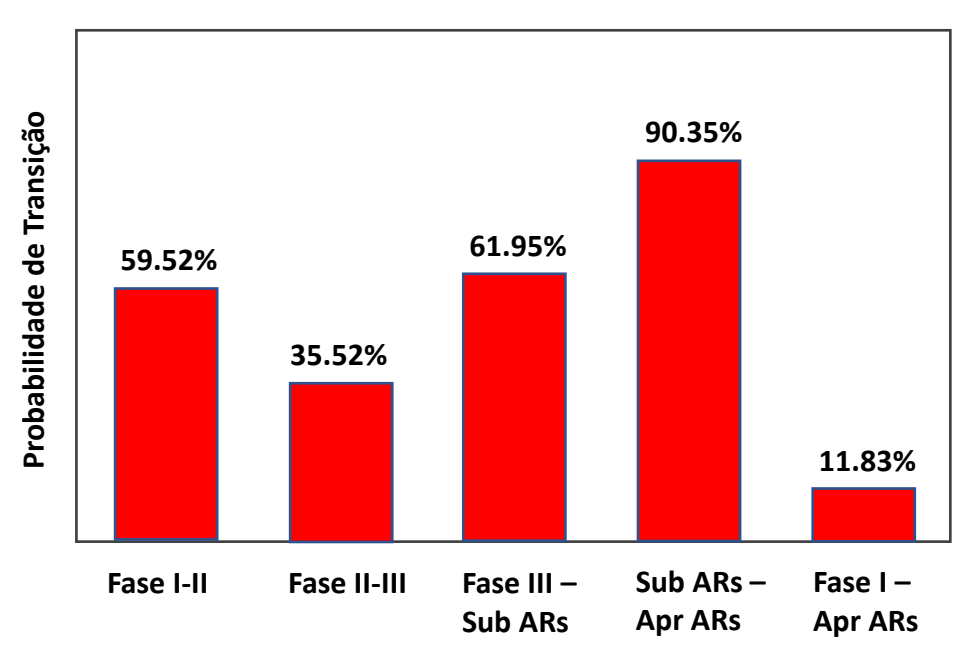

**Sub ARs: Submissão a agências reguladoras. Apr ARs: Aprovação das agências reguladoras.**

# Motivação

• Nesse contexto, técnicas computacionais são ferramentas poderosas, que podem reduzir o número de compostos químicos a ser analisados em ensaios experimentais, funcionando como um "atalho" para a descoberta um novo medicamento.

# Etapas do desenvolvimento de um medicamento

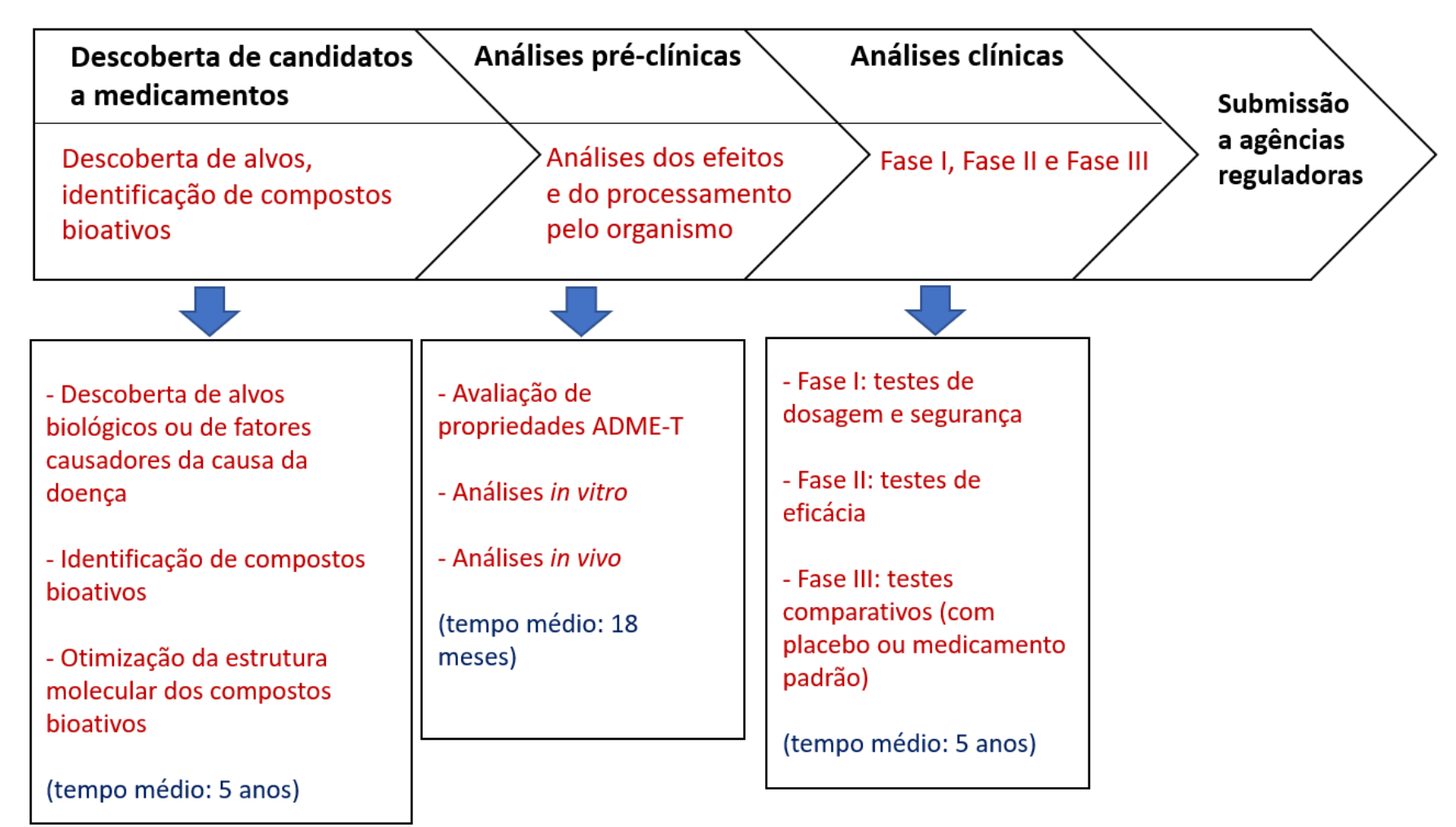

Adaptado de: (RéDA; KAUFMANN; DELAHAYE-DURIEZ, 2020).

# Descoberta de novos medicamentos

- Pesquisas na área de descoberta de medicamentos buscam identificar pequenas moléculas com potencial para interagir com alvos terapêuticos no organismo, combatendo uma determinada doença.
- Um alvo biológico pode ser uma proteína ou um organismo patogênico, como um vírus ou uma bactéria.

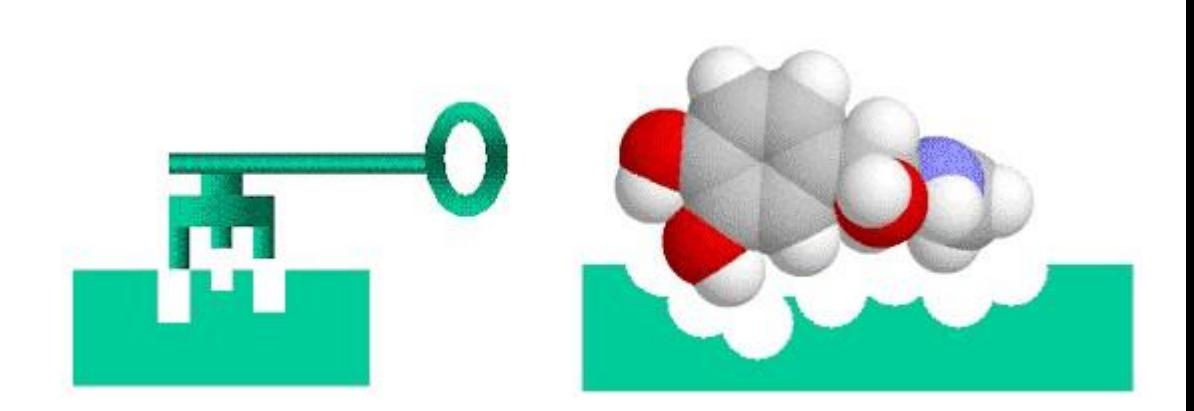

fonte: Brokenhaven National Laboratory (bnl.gov)

# Identificação e validação do alvo biológico

- Abordagem baseada no alvo
	- Um alvo é selecionado a priori e submetido a um processo de validação.
- Abordagem baseada no fenótipo (ou na fisiologia da doença)
	- testa moléculas quanto ao seu impacto em processos biológicos ou modelo de doença.
		- experimentos em células, tecidos isolados, ou animais.
	- mede a função celular, sem impor noções pré-concebidas sobre alvos ditos relevantes
		- possibilidade de descobrir novos alvos terapêuticos.

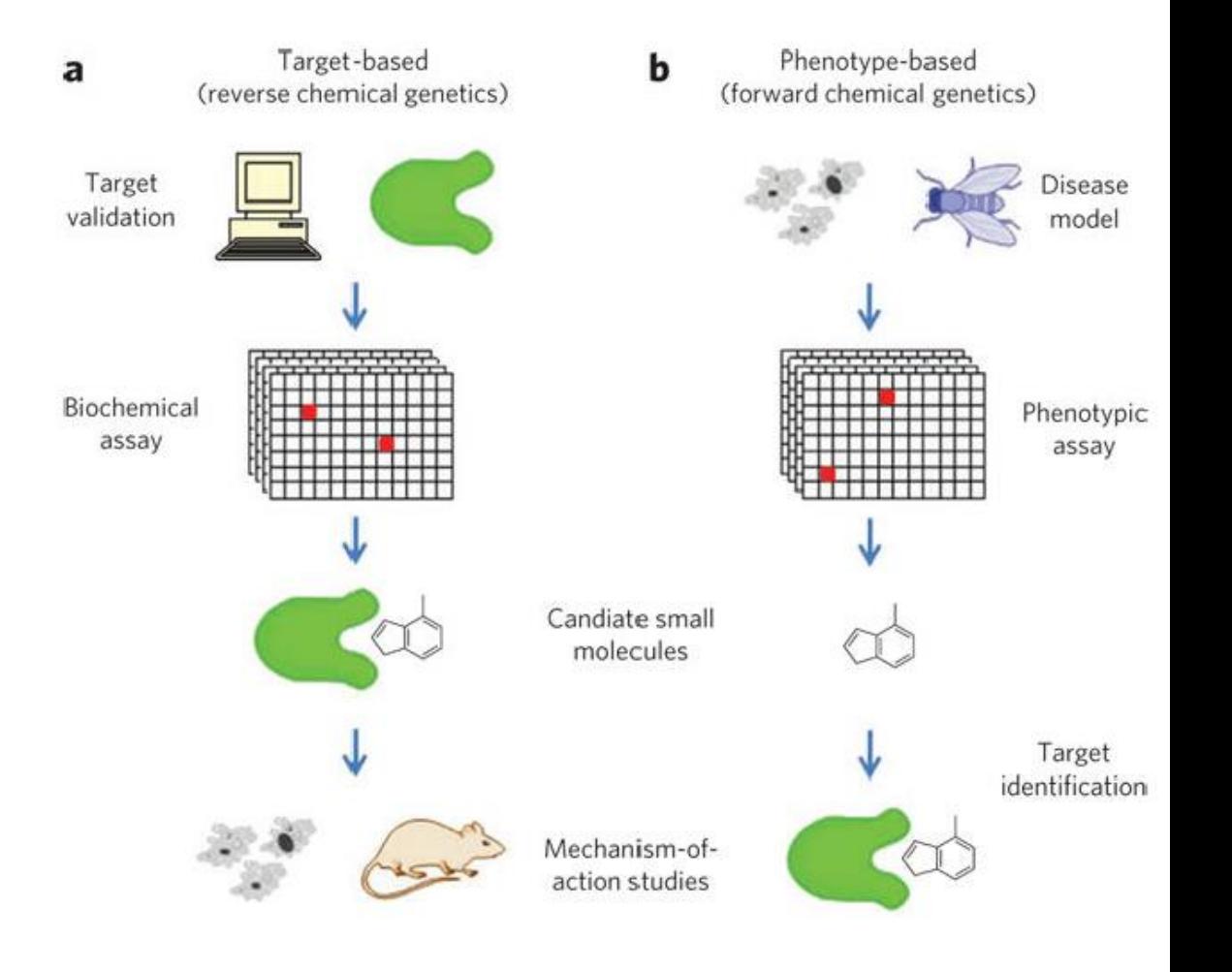

# O processo de descoberta de medicamentos

- Para a identificação de candidatos a medicamentos, realiza-se a triagem de um grande número de moléculas.
- Objetivo: encontrar compostos que provocam uma resposta biológica desejável ao interagir com um alvo terapêutico no organismo.
- Conta-se com investimentos em síntese orgânica e em testes biológicos.

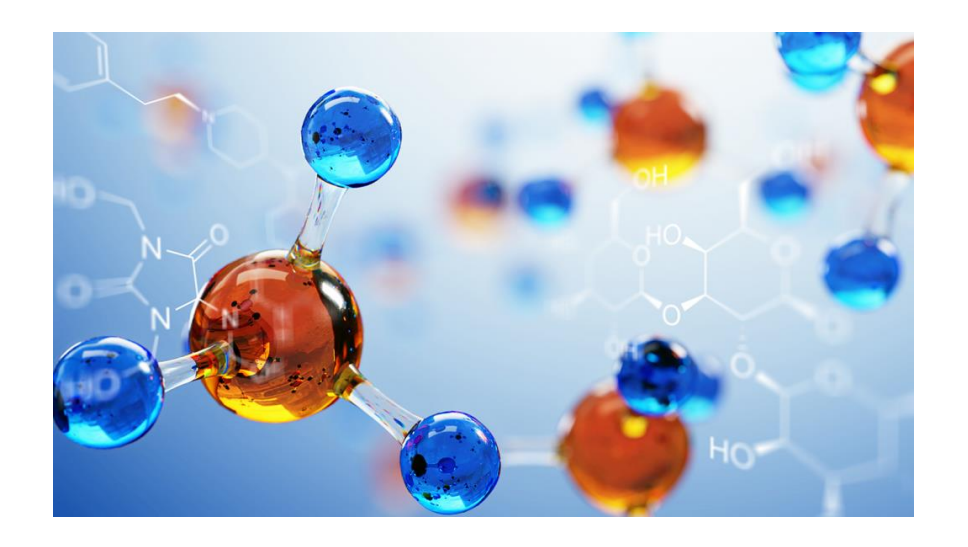

Metodologia baseada em IA para o suporte à descoberta de medicamentos

# Estudos de relações quantitativas estrutura-atividade (QSAR)

- Relacionam descritores químicos a valores de atividade biológica
- Conjunto de dados para análises QSAR:

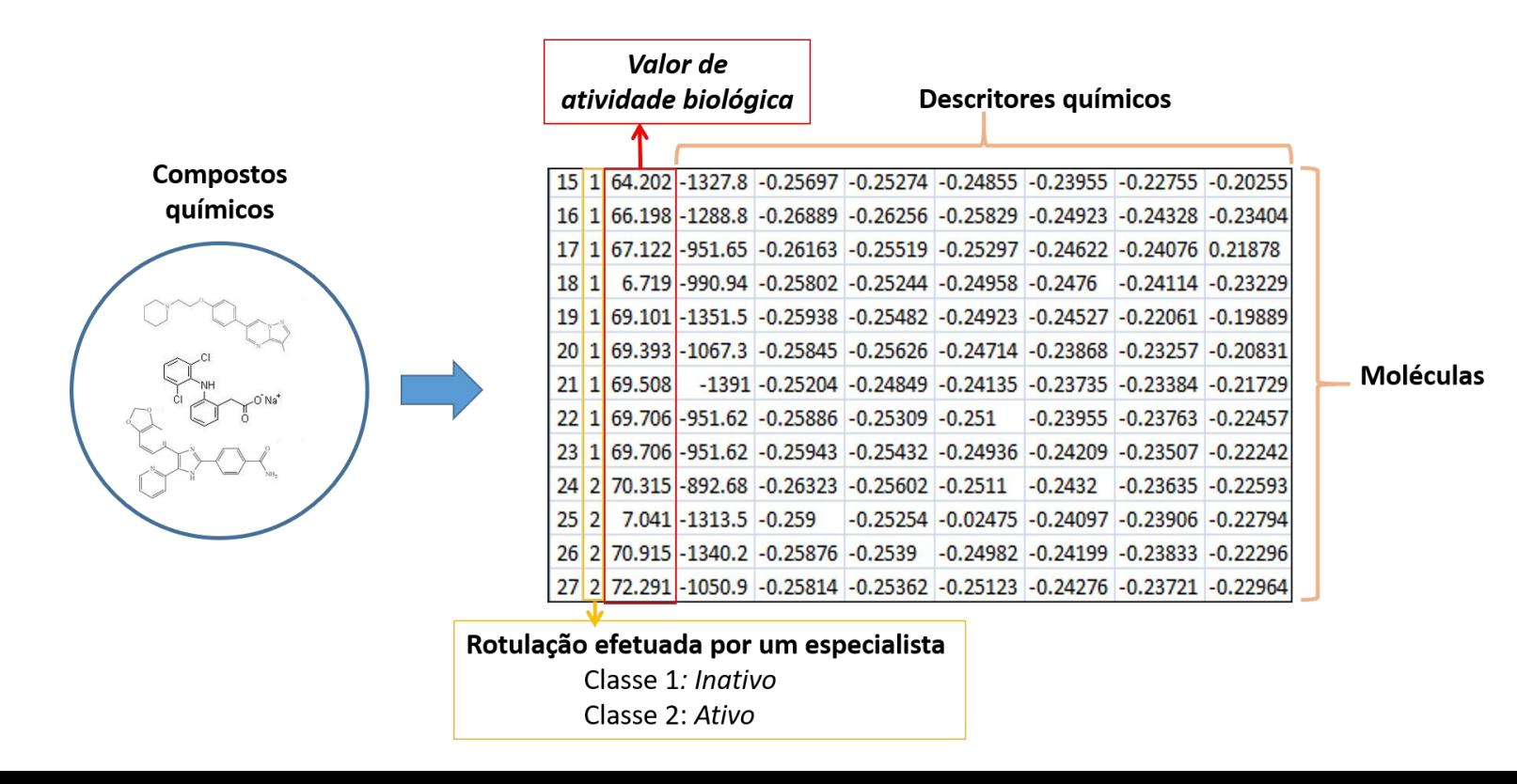

# Repositórios de dados e ferramentas de apoio

#### • Bases de dados de ensaios biológicos:

- ChEMBL (BENTO et al., 2014)
- BindingDB (GILSON et al., 2015)
- PubChem (KIM et al., 2019)
- Software para gerar descritores químicos (numéricos):
	- Gaussian (FRISCH et al., 2009)
	- Padel (YAP, 2011)
	- Mordred (MORIWAKI et al., 2018)

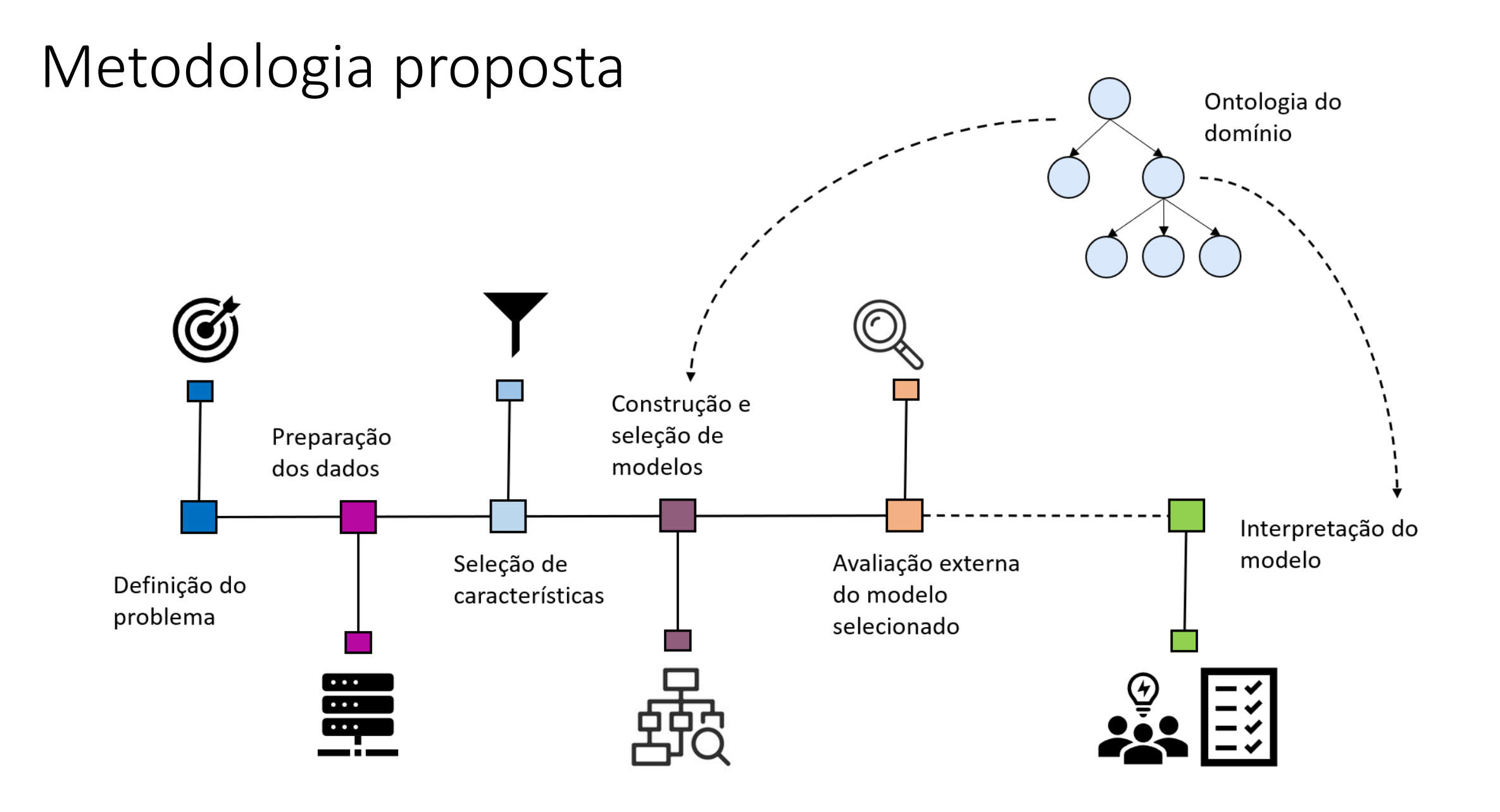

# Principais estágios em que técnicas de AM são aplicadas

- Descoberta de alvos biológicos
- Identificação e otimização de compostos bioativos
- Análises pré-clínicas

- Duas lacunas foram encontradas na literatura:
	- a falta de metadados para relacionar variáveis em diferentes conjuntos de dados de natureza química (GIRSCHICK; RUCKERT; KRAMER, 2013).
	- a falta de interpretabilidade de aplicações de AM na área de química medicinal (GRIFFEN et al., 2018).
		- é difícil identificar quais fatores (em termos químicos, quais subestruturas) estão conduzindo a estimativa gerada pelo algoritmo.

# A ontologia OntoQSAR (ANGELO et al., 2020)

- Ontologia que integra conceitos químicos e biológicos para análises QSAR.
- Validação em um estudo de caso com compostos para o alvo ALK-5 (*activin receptorlike kinase* 5).
	- Um dos alvos mais investigados no combate ao câncer.

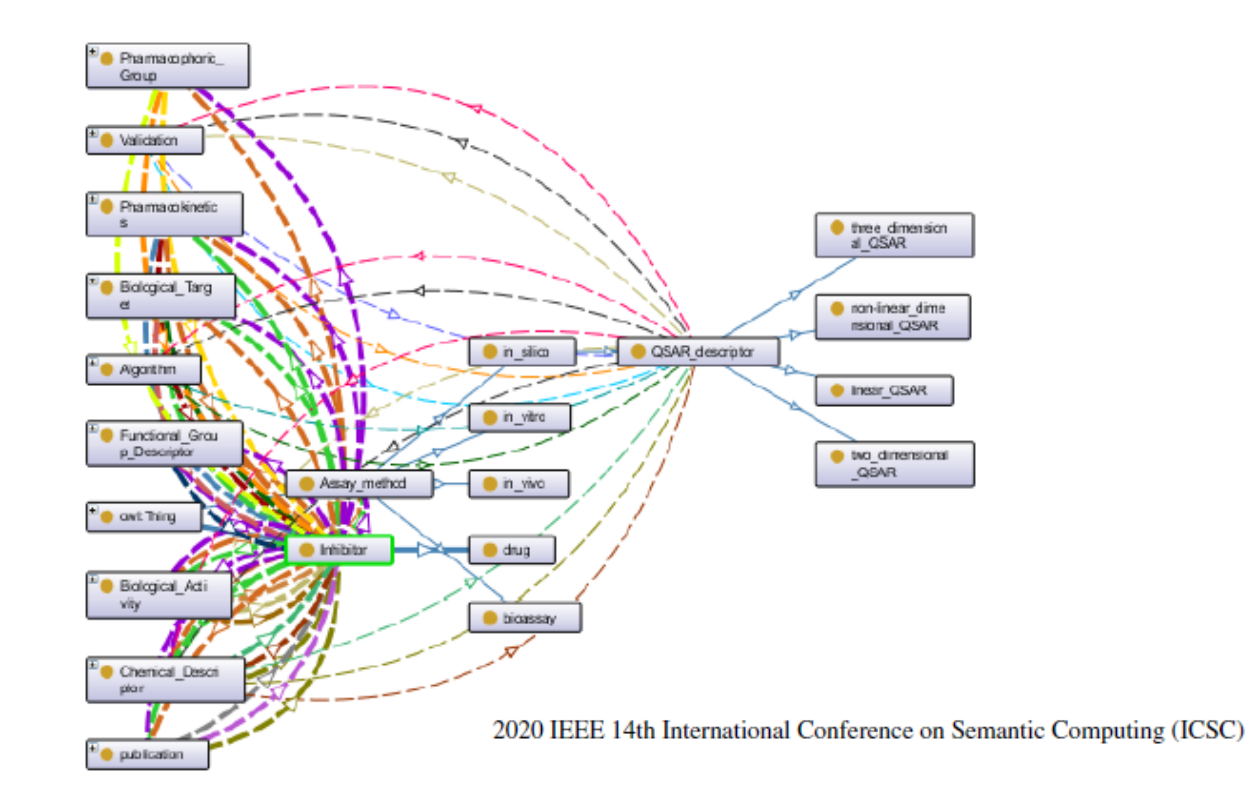

#### OntoQSAR: an ontology for interpreting chemical and biological data in quantitative structure-activity relationship studies

- Limitações na manipulação de dados QSAR:
	- repositórios de dados públicos são quase sempre projetados de forma isolada.
	- dificuldades na combinação (e análise conjunta) de dados provenientes de diferentes fontes.
	- compostos químicos podem ser representados de modo diferente em repositórios distintos.
	- falta de um vocabulário controlado para descritores químicos.

- **Ontologias nas áreas de Química e Biologia:**
	- Bioassay Ontology (BAO) (VEMPATI et al., 2012)
		- representa o domínio do conhecimento sobre testes biológicos envolvendo compostos químicos.
	- Chemical Information Ontology (CHEMINF) (HASTINGS et al, 2011)
		- representa estruturas químicas e descreve suas propriedades.
	- Chemical Entities of Biological Interest (ChEBI) Ontology (DEGTYARENKO et al., 2008)
		- contém conceitos acerca de dados estruturais para produtos naturais.

- Todavia, o escopo dessas ontologias não incluem conceitos químicos e biológicos simultaneamente.
	- requerido para estudos QSAR.
- Por exemplo, CHEMINF e ChEBI não classificam compostos químicos de acordo com a atividade biólógica que estes provocam em um alvo no organismo.

• SABiO: Systematic Approach for Building Ontologies (FALBO, 2014).

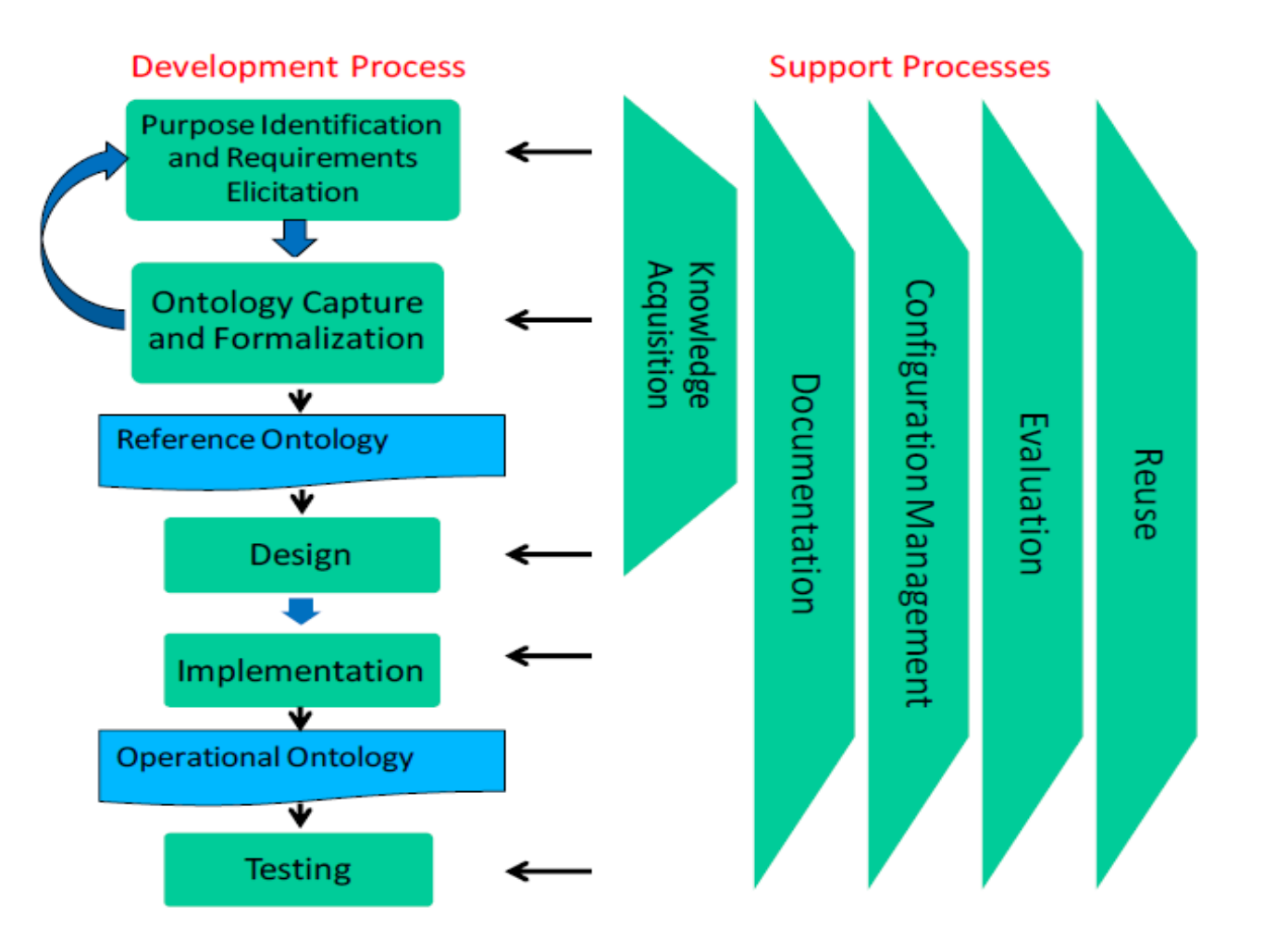

- Identificação dos propósitos da ontologia e levantamento de requisitos.
	- Visa a identificar os objetivos e possíveis aplicações da ontologia.
	- As questões de competência (CQs) são ferramentas essenciais para determinar esses requisitos.
	- Objetivos da ontologia OntoQSAR:
		- representar o domínio QSAR, integrando várias bases de conhecimento;
		- criar um ambiente em que os pesquisadores possam obter facilmente informações para serem utilizadas em seus experimentos.
	- A especialista no domínio QSAR identificou 60 CQs.
		- permitiu estruturar o primeiro desenho da ontologia envolvendo conceitos e propriedades relacionadas ao alvo ALK-5.

- Questões de competência (CQs):
	- Os requisitos de uma ontologia referem-se ao conhecimento (conteúdo) a ser representado e podem ser enunciados como questões de competência, ou seja, as questões que a ontologia deve ser capaz de responder.
	- As CQs são uma maneira eficaz de determinar o que é relevante para a ontologia e o que não é, definindo o seu escopo.
	- Além disso, fornecem um meio para avaliação da ontologia.
	- A especialista no domínio QSAR identificou 60 CQs.
		- permitiu estruturar o primeiro desenho da ontologia envolvendo conceitos e propriedades relacionadas ao alvo ALK-5.

### Desenvolvimento

- Especificicação de requisitos da ontologia:
	- Uma especialista em QSAR identificou 60 Questões de Competência (CQs).

#### **Questões simples**

**CQ1:** Quais inibidores atravessam a barreira hematoencefálica?

**CQ2:** Quais inibidores já estão disponíveis comercialmente?

**CQ3:** Quais inibidores possuem o grupo funcional cetona?

**CQ4:** Quais inibidores foram estudados em modelagens QSAR 2D?

#### **Complex Questions**

**CQ5**: Em quais publicações encontra-se resultados de testes *in vivo* com propriedades farmacocinéticas calculadas?

**CQ6:** Quais inibidores foram testados no alvo biológico ALK-5 e estão na fase II?

**CQ7:** Quais inibidores têm dados sobre docking e testes *in vitro*?

**CQ8:** Quais inibidores violam a regra de Lipinski?

# Desenvolvimento (observação)

- Regra dos cinco de Lipinski: uma molécula para ser um bom fármaco deve apresentar valores para 4 parâmetros múltiplos de 5:
	- log P maior ou igual a 5;
	- massa molecular menor ou igual a 500;
	- receptores de ligação de hidrogênio menor ou igual a 10;
	- doadores de ligação de hidrogênio menor ou igual a 5.
- SWRL (*Semantic Web Rule Language*) é a linguagem padrão para regras na web semântica).
- Todas as regras são expressas em termos de conceitos OWL (classes, propriedades, indivíduos).
- (https://www.w3.org/Sub mission/SWRL/)

#### • Coleta e formalização da ontologia

- Define os termos que são considerados relevantes para o domínio e os categorizam em classes, subclasses, propriedades e indivíduos.
- Essa etapa pode ser vista como uma modelagem conceitual que visa a representar o domínio com base nas CQs.
- A utilização de linguagens expressivas, como a OntoUML (https://ontouml.org/.), é crucial para tornar a representação o mais próximo possível da realidade.

- Coleta e formalização da ontologia
	- No caso da OntoQSAR:
		- A construção da ontologia foi iniciada por meio da definição de conceitos relevantes no domínio de modelagem QSAR.
		- Pesquisando a literatura na área, foi criada uma lista de termos que representam conceitos, relações entre os termos e quaisquer propriedades que os conceitos possam apresentar.
		- Alguns desses termos foram incluídos na OntoQSAR pela reutilização de ontologias existentes, enquanto outros termos foram inseridos pelos próprios autores.
- 106 classes.
- 80 classes foram reutilizadas de ontologias existentes.

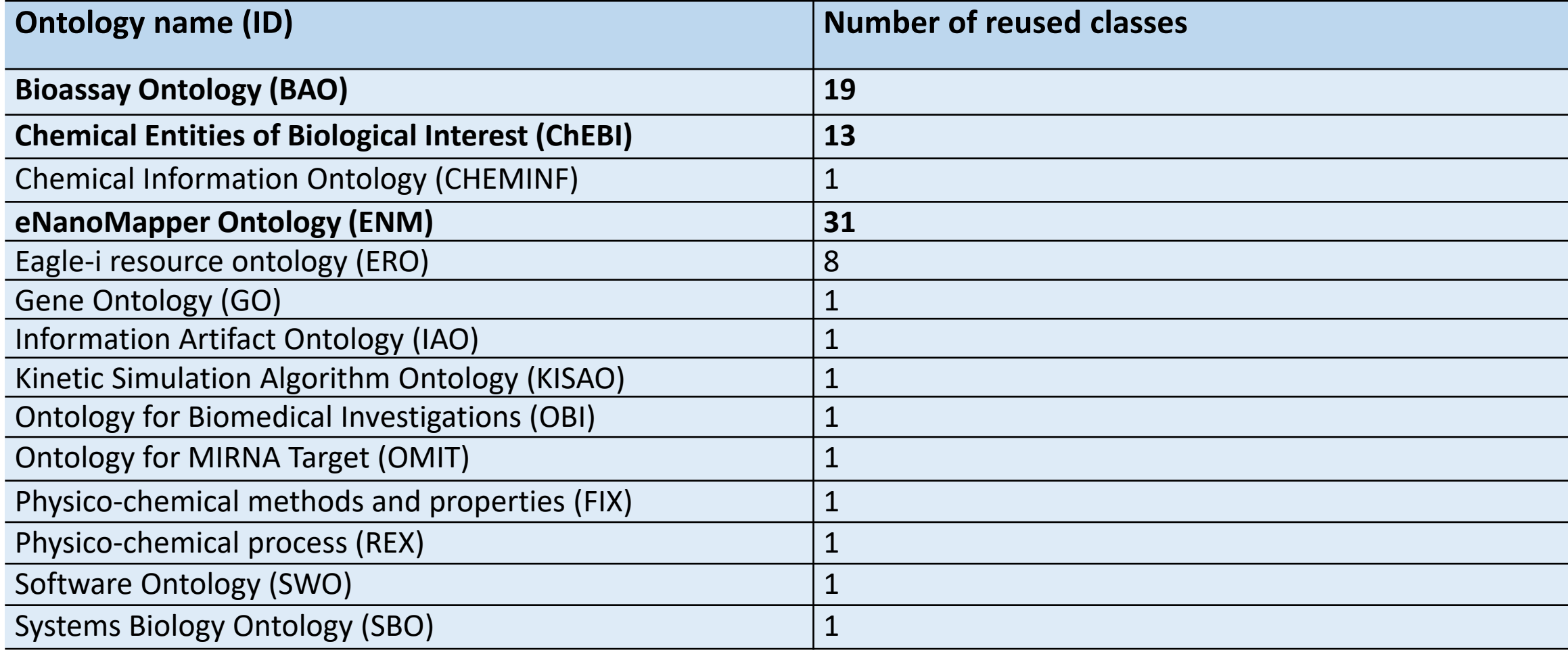

- Coleta e formalização da ontologia
	- No caso da OntoQSAR:
		- A ontologia foi formalizada inicialmente utilizando a linguagem OntoUML e o software OLED (*OntoUML lightweight editor*), que é um ambiente para desenvolvimento, avaliação e implementação de ontologias.
			- Informações sobre essa ferramenta: <https://ontouml.org/ontouml/tooling/>
		- Ao final desse processo, pode-se dizer que está criada uma ontologia de referência.

#### • Projeto da ontologia

- Etapa de desenho operacional da ontologia e implementação em uma linguagem computacional (por exemplo, OWL).
- A especificação conceitual da ontologia de referência é transformada em uma especificação de projeto:
	- questões de arquitetura e requisitos não funcionais.
- A mesma ontologia de referência pode ser usada para produzir vários projetos diferentes.

- Projeto da ontologia
	- No caso da OntoQSAR:
		- A ontologia de referência, construída em OntoUML, foi exportada para uma extensão OWL.
		- O software Protégé foi utilizado para manipular a ontologia a partir de então.
		- Por fim, as cardinalidades entre as classes e subclasses foram incluídos na ontologia.

### OntoQSAR – Ontologia de referência

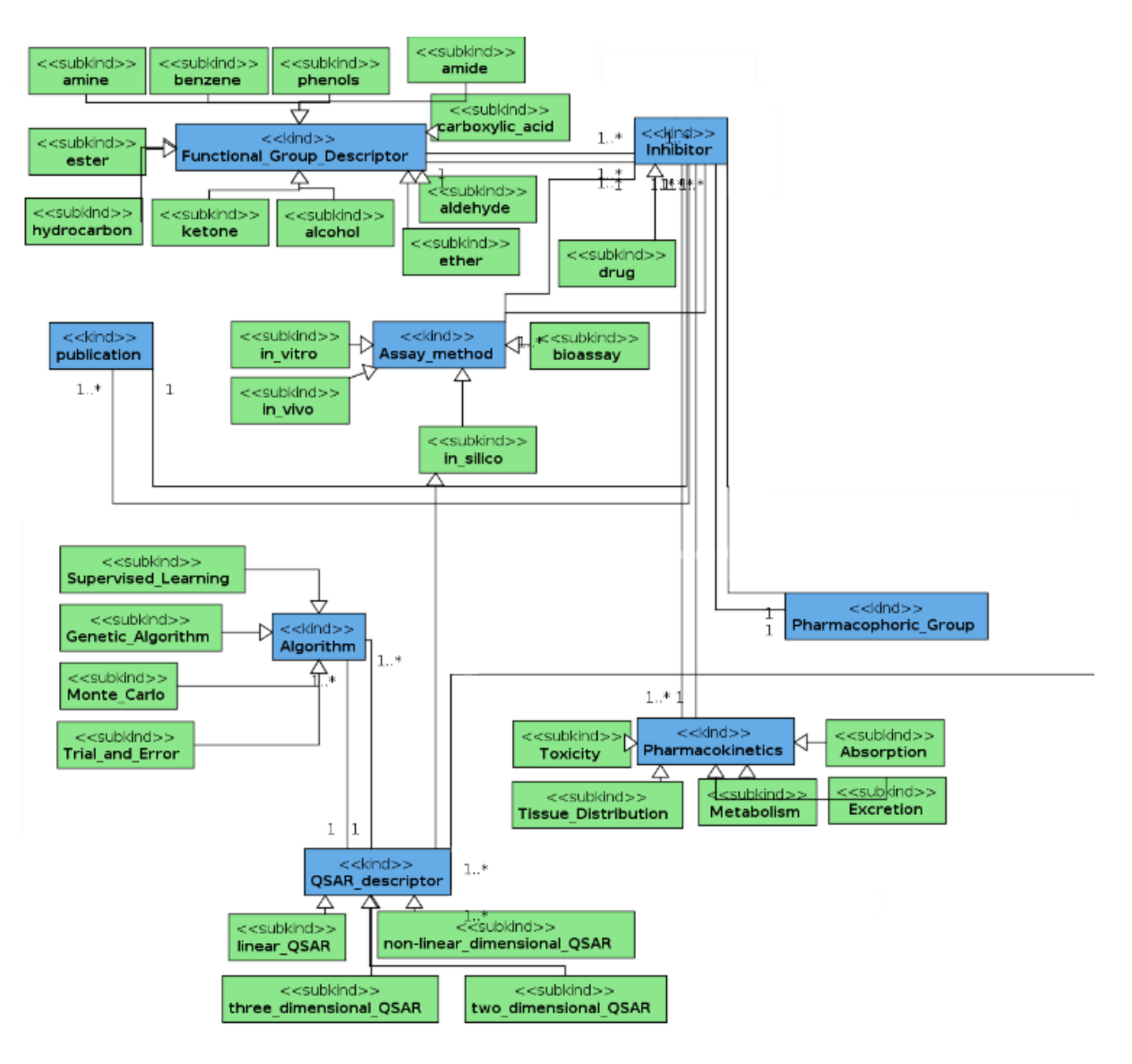

### OntoQSAR – restrições de cardinalidade

• Restrições de cardinalidade para algumas relações entre conceitos:

Um inibidor possui pelo menos 1 e no máximo n grupos funcionais Um grupo funcional pode estar presente em n inibidores

Um inibidor tem pelo menos 1 e no máximo n testes experimentais Um teste experimental pode ter n inibidores

Um inibidor tem pelo menos 1 e no máximo n publicações

Uma publicação pode ter n inibidores

Um grupo farmacofórico possui pelo menos um e no máximo n inibidores

Um inibidor possui exatamente um grupo farmacofórico

### OntoQSAR – relacionamentos

• Alguns relacionamentos importantes:

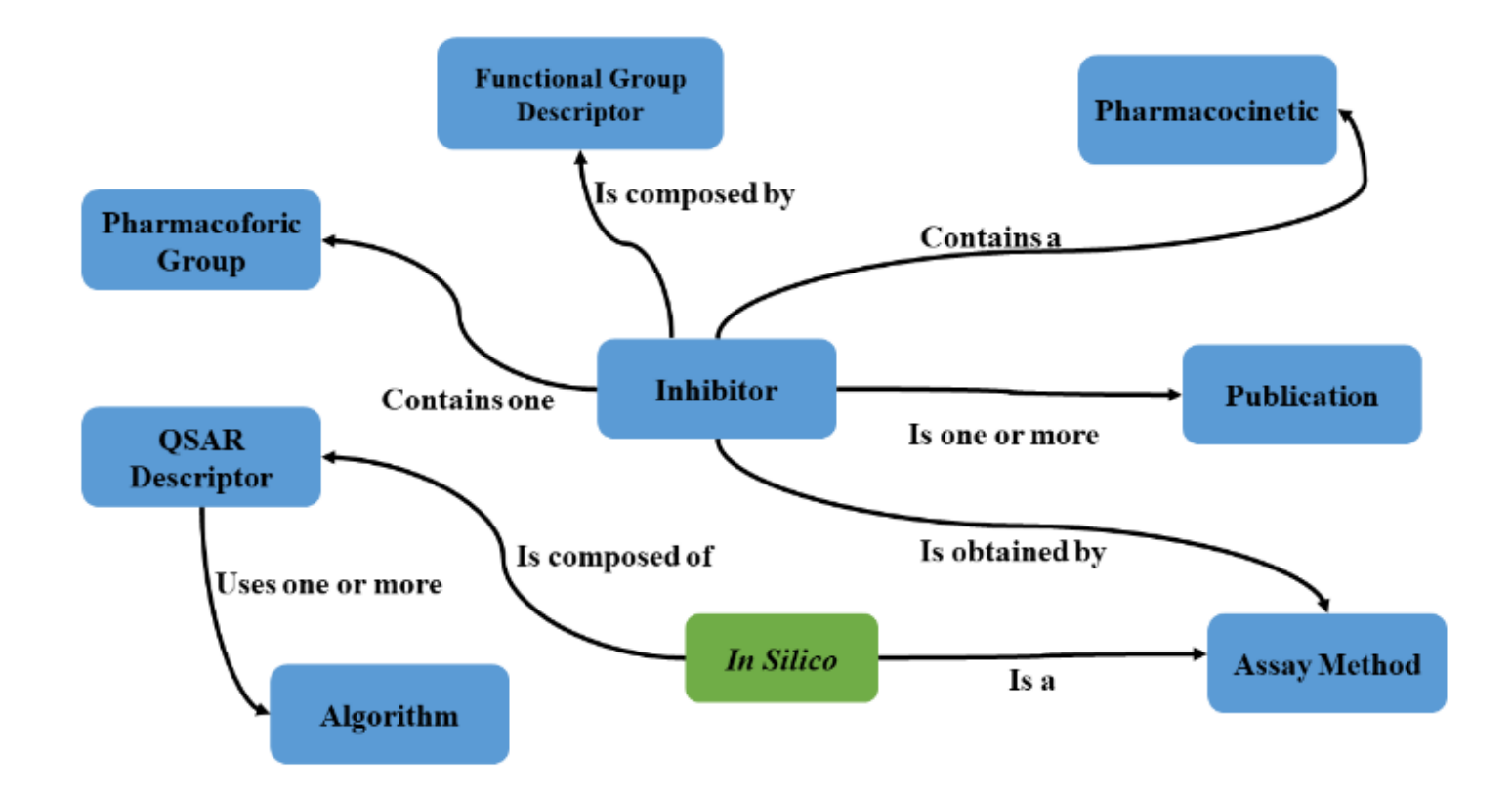

### OntoQSAR – relacionamentos

• Um fragmento da ontologia OntoQSAR produzido pela ferramenta Protégé:

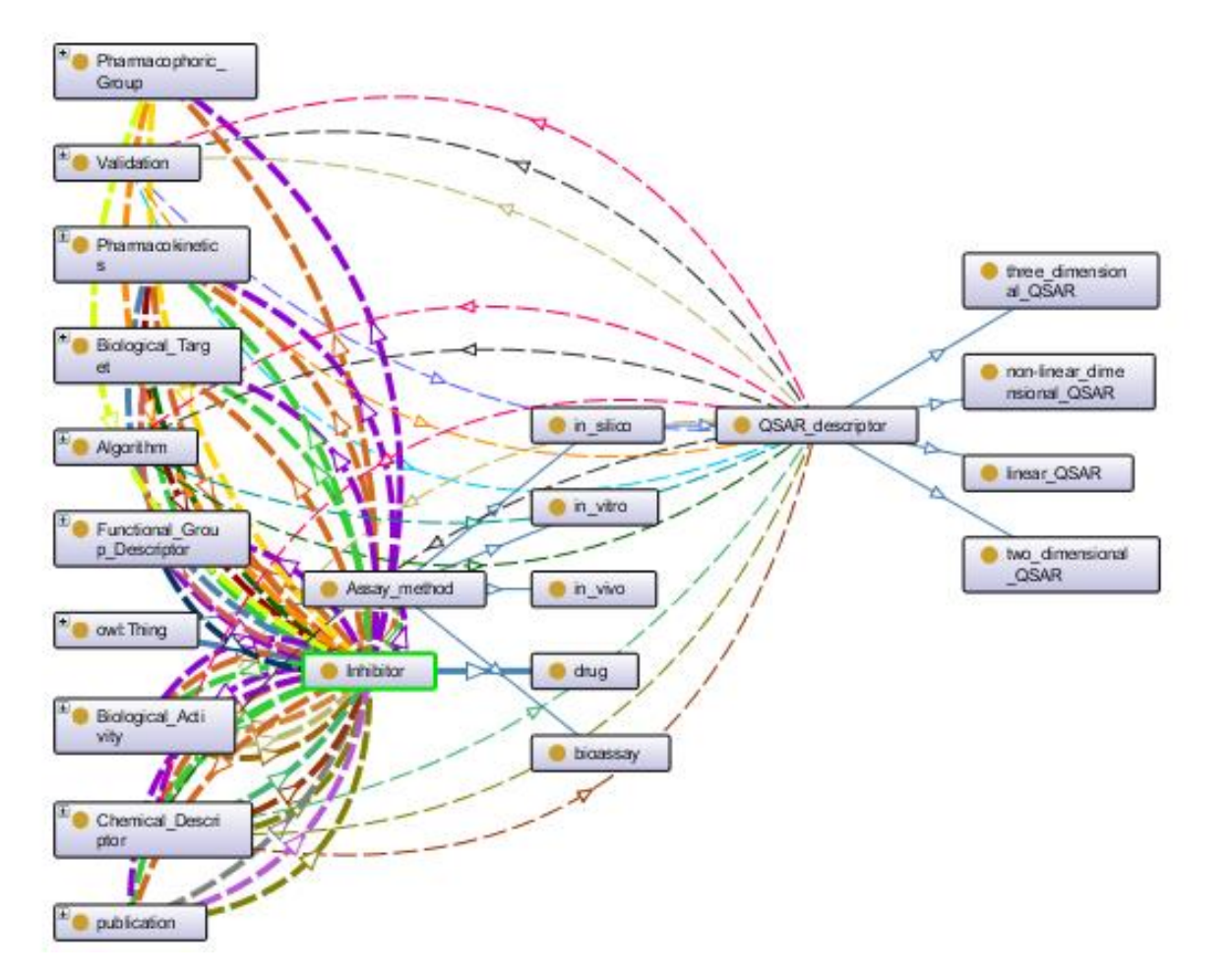

### OntoQSAR – classes e subclasses

• Parte da estrutura de classes/subclasses produzida pela ferramenta Protégé:

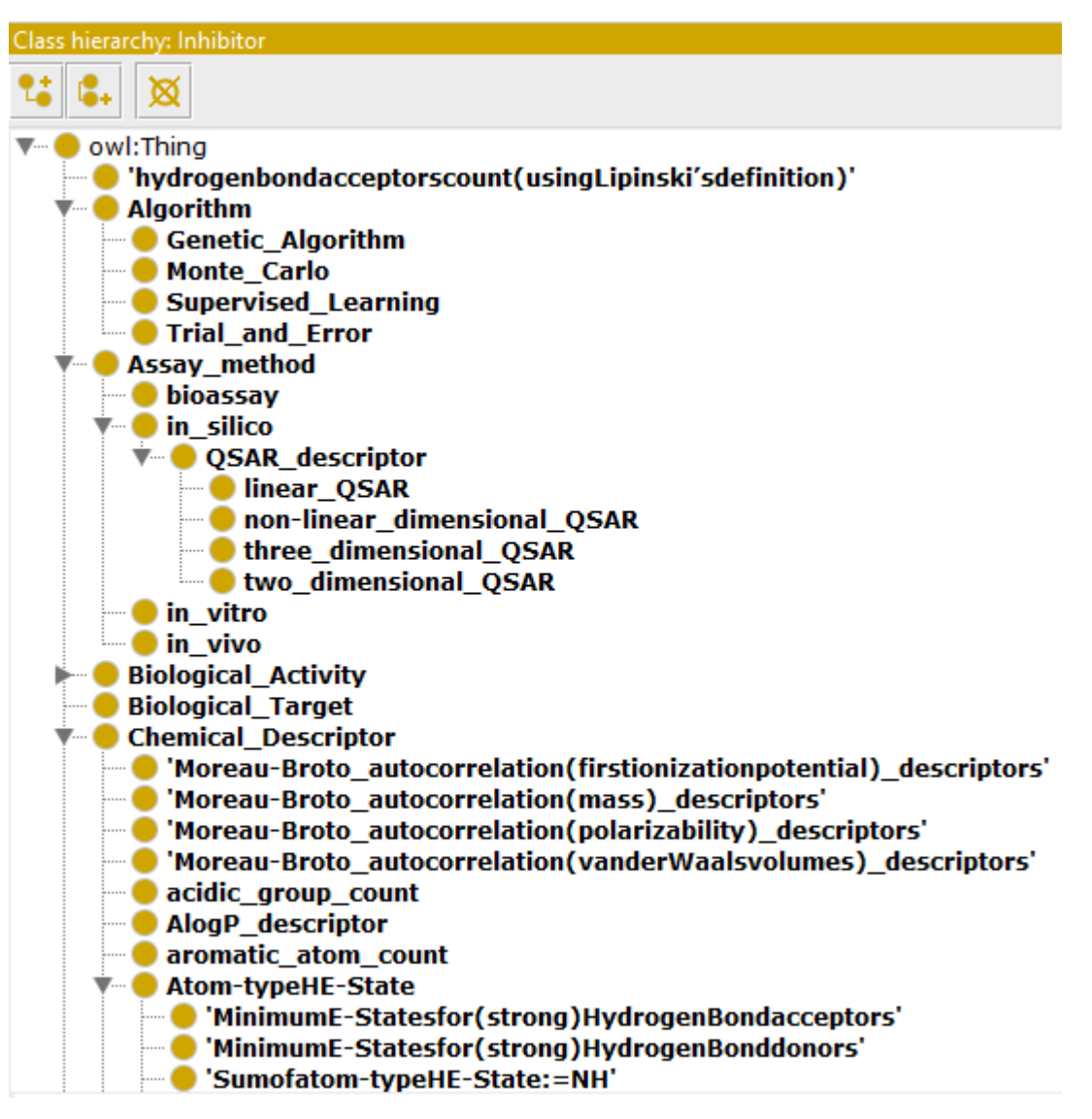

# OntoQSAR – validação

- O estudo de caso considerado teve como foco compostos químicos com impacto na atividade biológica do receptor ALK-5.
	- um dos alvos mais investigados em terapias de combate ao câncer.
- Inicialmente, foi realizada uma revisão de literatura para identificar estudos que apresentam dados sobre moléculas inibidoras do alvo ALK-5.
	- Identificação de conceitos químicos e biológicos relevantes, entre outros relacionados ao domínio QSAR.
	- Essa investigação resultou em 54 artigos e 750 inibidores (candidatos a medicamentos), encontrados nas bases de dados Web of Science (https://www.webofknowledge.com.) e PubChem (https://pubchem.ncbi.nlm.nih.gov/).

# OntoQSAR – validação

- O estudo de caso considerado teve como foco compostos químicos com impacto na atividade biológica do receptor ALK-5.
	- um dos alvos mais investigados em terapias de combate ao câncer.
- Inicialmente, foi realizada uma revisão de literatura para identificar estudos que apresentam dados sobre moléculas inibidoras do alvo ALK-5.
	- Identificação de conceitos químicos e biológicos relevantes, entre outros relacionados ao domínio QSAR.
	- Essa investigação resultou em 54 artigos e 750 inibidores (candidatos a medicamentos), encontrados nas bases de dados Web of Science (https://www.webofknowledge.com.) e PubChem (https://pubchem.ncbi.nlm.nih.gov/).

# OntoQSAR – validação (cont.)

- Em seguida, as estruturas de todos os inibidores encontrados foram construídas utilizando as ferramentas Avogadro Chemsketch e Open Babel.
- Os resultados foram registrados nos formatos 2D, 3D e SMILES para fosse possível usá-los como entrada para as ferramentas que calculam descritores químicos:
	- Gaussian, Padel, Mordred, pkCSM e SwissADME .
- No próximo passo, os dados de cada molécula foram associados ao valor correspondente de atividade biológica no alvo (estimado experimentalmente).
- Por fim, informações adicionais foram extraídas dos testes biológicos disponíveis, juntamente com as propriedades das técnicas aplicadas nas análises correspondentes.

# OntoQSAR – validação (cont.)

- A ontologia OntoQSAR foi então populada com os dados gerados e avaliada com base em um conjunto de consultas em linguagem SPARQL para as CQs previamente definidas.
- Exemplos:

**CQ1:** Quais inibidores têm o valor de massa molecular inferior a 500? **CQ2:** Quais inibidores violam a regra de Lipinski? **CQ3:** Quais inibidores atravessam a barreira hematoencefálica?

# OntoQSAR – validação (cont.)

• Consulta SPARQL para o item CQ1:

```
PREFIX
OntoQSAR:<http://www.semanticweb.org/matheus19/ontologies/2019/1
/untitled-ontology-14#>
SELECT ?inhibitor ?chemical_descriptor ?subject 
?value molecularMass
WHERE {?subject OntoQSAR:molecular mass ?value molecularMass.
?chemical descriptor OntoQSAR:sub has the ?subject. ?inhibitor
OntoQSAR:\bar{\text{has}} the ?chemical descriptor.
FILTER (?value molecularMass < 500.0)}
```
• Os resultados das consultas foram considerados válidos e consistentes por uma especialista do domínio.

Como escolher o método apropriado para agrupar dados de expressão gênica? (Santos, 2022)

- Aplicação: obter insights sobre a morte celular induzida por progesterona.
	- Acredita-se que a diabetes gestacional pode estar associada a esse fenômeno.
	- Cinco métodos de agrupamento foram testados.
		- Dentre estes, o algoritmo k-médias obteve o melhor desempenho.

Como escolher o método apropriado para agrupar dados de expressão gênica? (Santos, 2022)

- Experimentos de microarray:
	- 89 genes relacionados ao estresse oxidativo.
	- células submetidas a concentrações de 0.1  $\mu$ M, 1  $\mu$ M e 100  $\mu$ M e sendo os dados coletados em 6h e 24h a partir do início dos experimentos.
	- grupo controle foi usado como referência.

# Algoritmo k-médias: inicialização

■ Estabeleça o número de clusters (k) e escolha os protótipos (centróides) de cada cluster aleatoriamente.

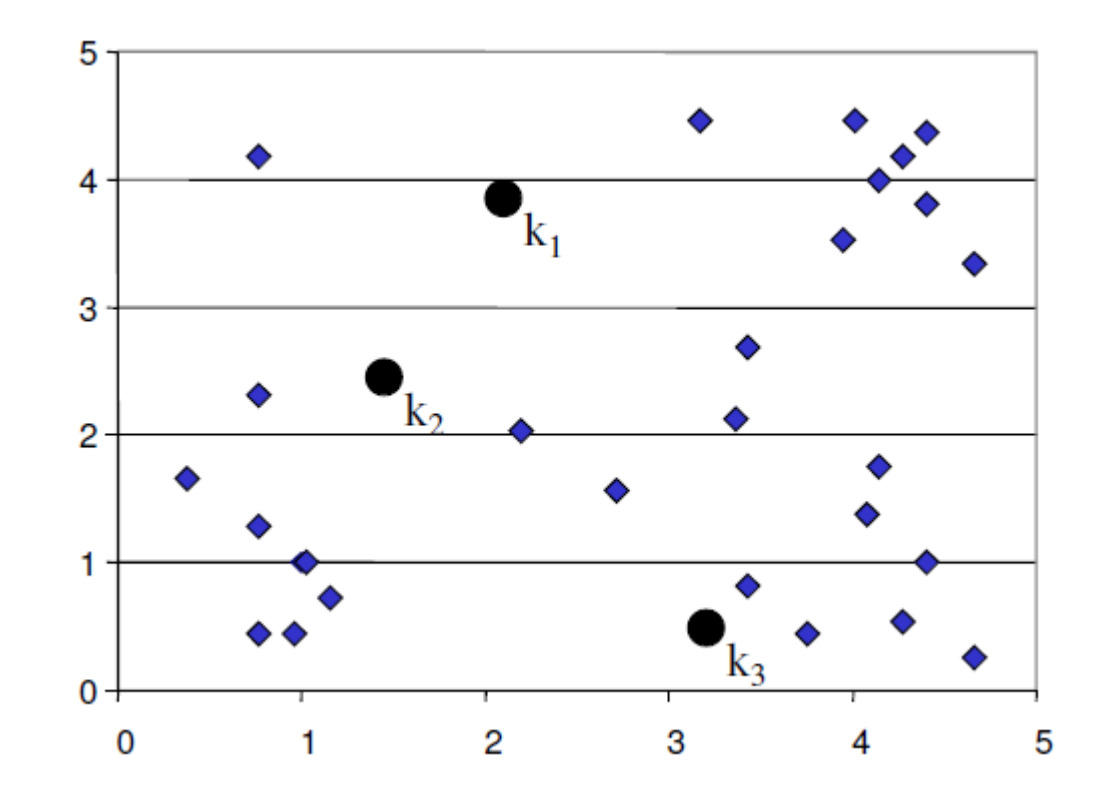

■ Calcule as distâncias entre objetos e os protótipos (k<sub>1</sub>,k<sub>2</sub>,k<sub>3</sub>), encontrando clusters iniciais pela regra do vizinho mais próximo: 5

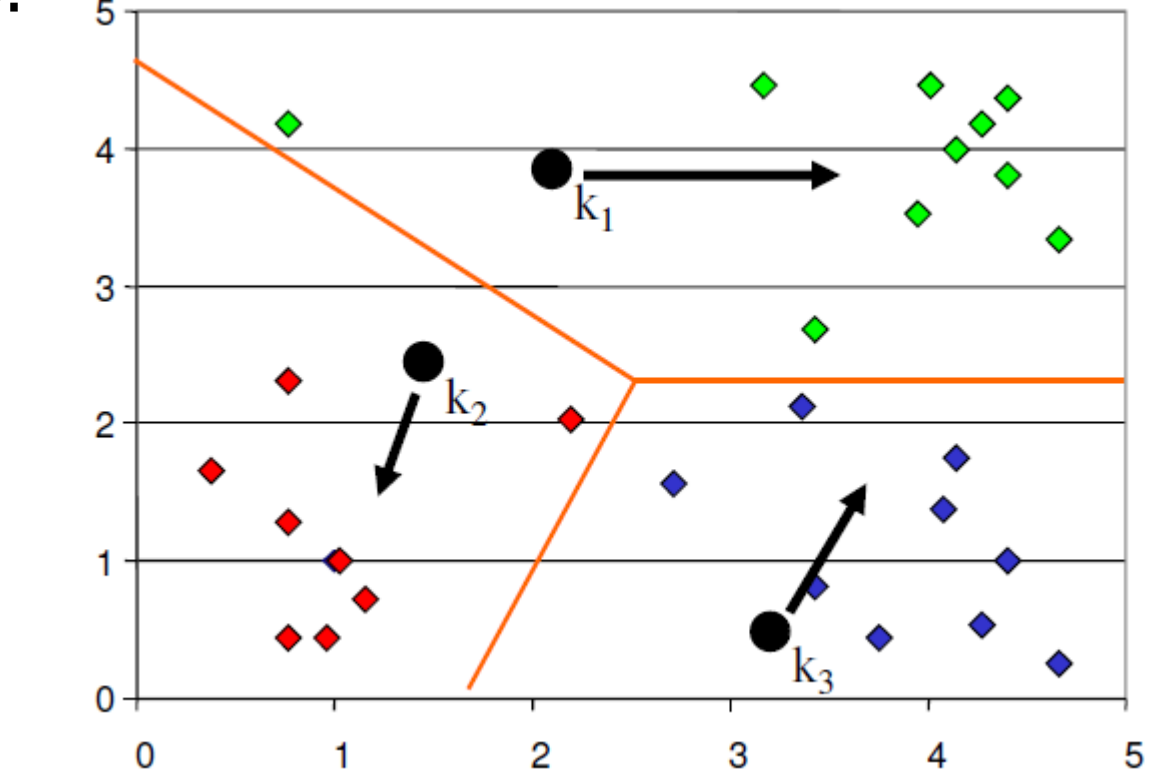

**Depois, atualize os protótipos (** $k_1, k_2, k_3$ **), calculando o** vetor de médias para os objetos alocados em cada cluster.

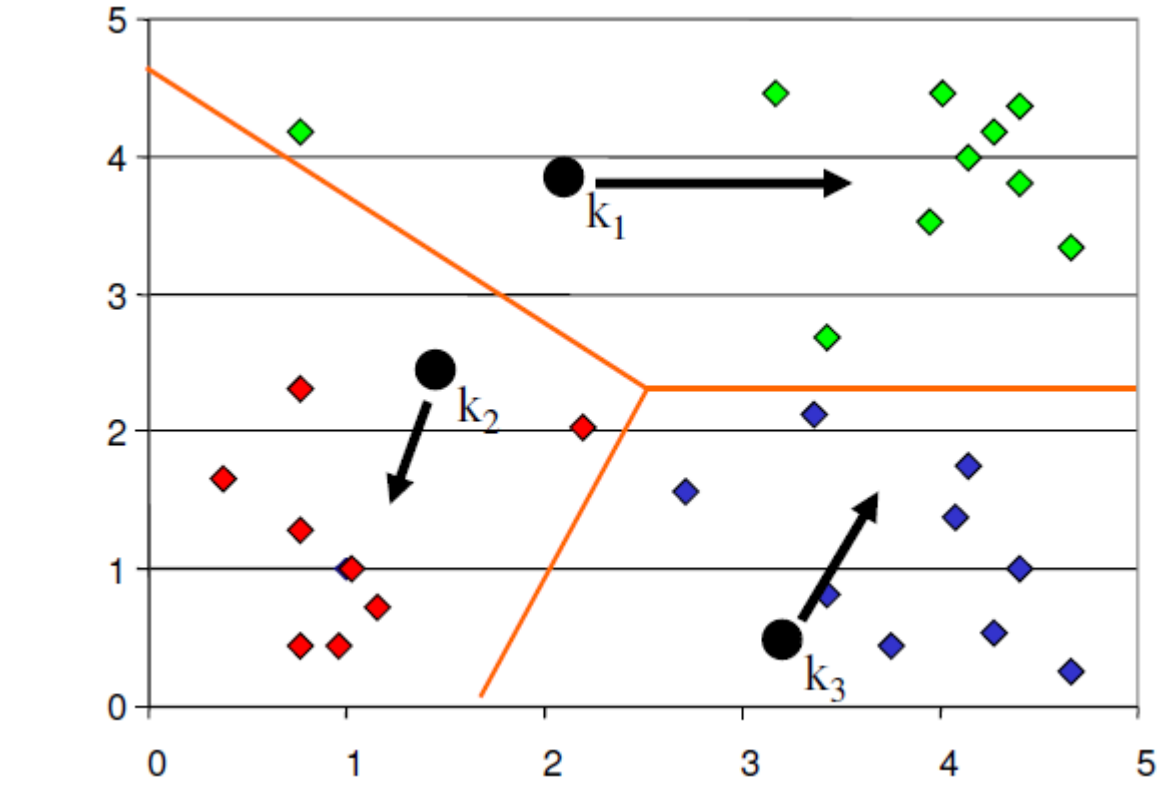

■ Realoque os objetos de acordo com a menor distância aos protótipos atualizados.

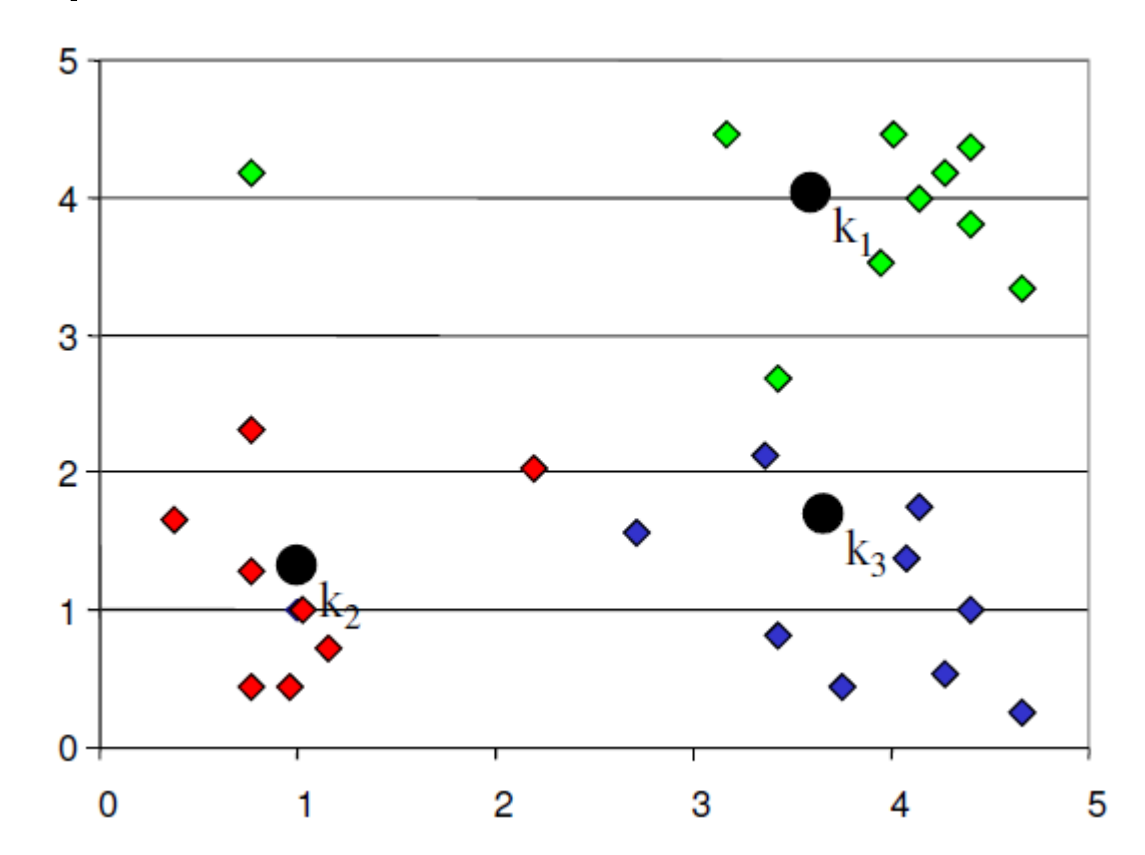

■ Depois, atualize os protótipos, calculando o vetor de médias para os objetos alocados em cada novo cluster.

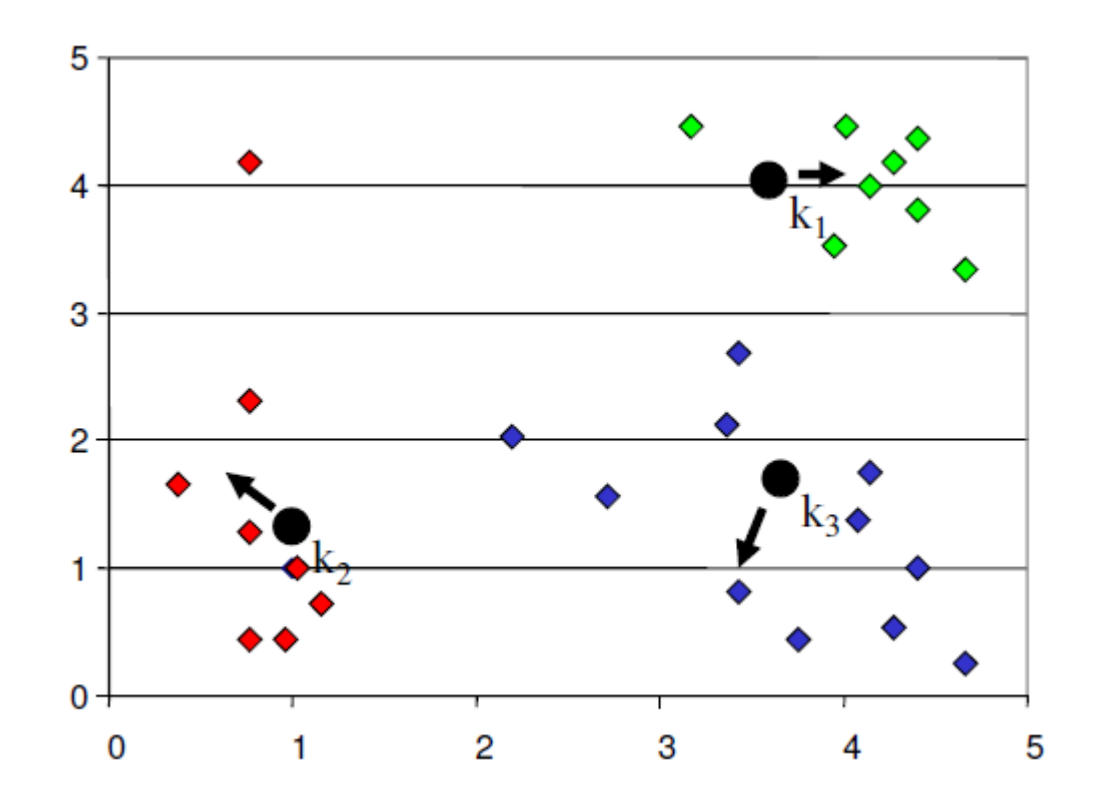

# Algoritmo k-médias: término

■ Prossiga, realocando os objetos e atualizando os protótipos até que não haja mais mudança na configuração dos clusters.

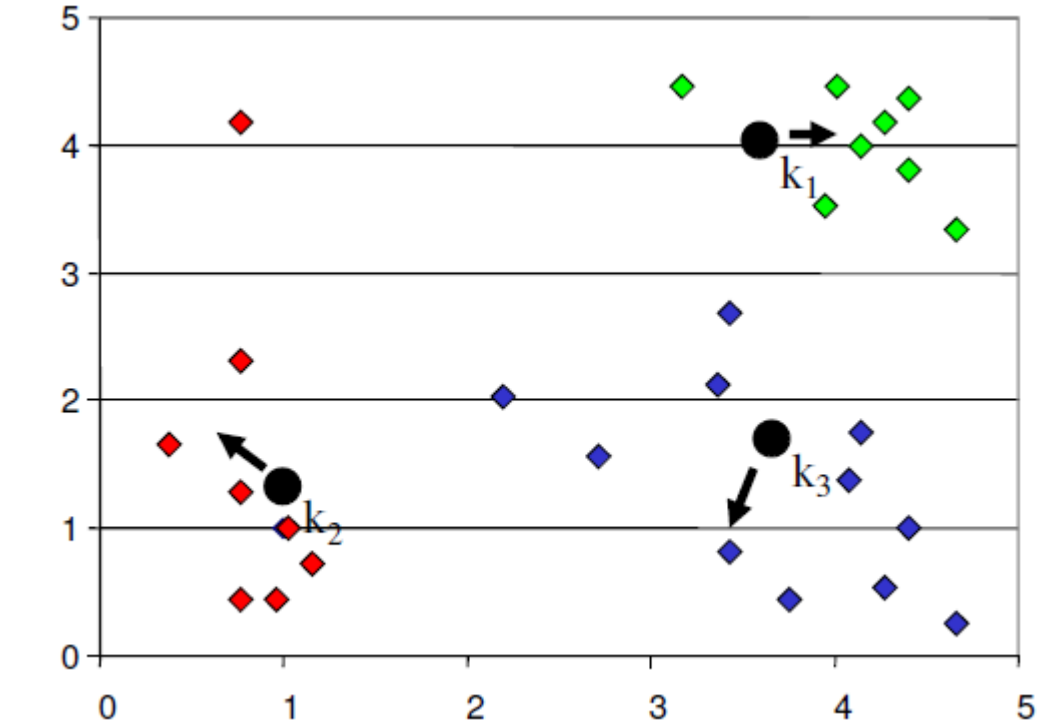

# Como escolher o método apropriado para agrupar dados de expressão gênica? (Santos, 2022)

• Módulos identificados no experimento com melhor desempenho  $(k$ -médias com  $k = 4$ ):

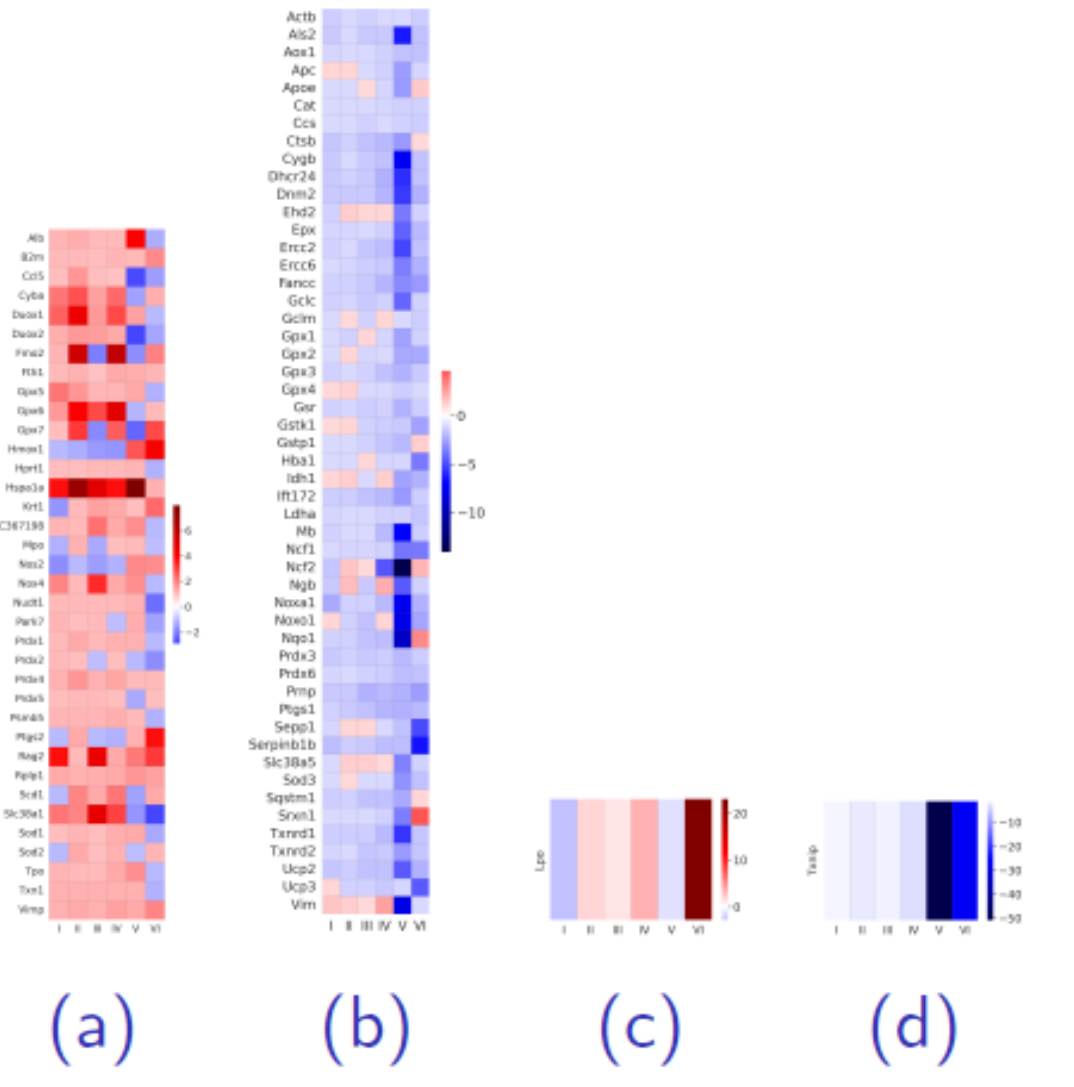

# Análise de enriquecimento funcional

- Anotações funcionais transformam sequências genômicas em informações biológicas, integrando análises computacionais e dados biológicos auxiliares.
- Análises de enriquecimento funcional utilizam as anotações funcionais disponíveis em bases de dados e ontologias.
- Espera-se que genes com funções similares sejam alocados no mesmo grupo.
	- isso pode ser verificado comparando o resultado do agrupamento com o conhecimento disponível nas ontologias.
	- genes com funções desconhecidas provavelmente possuem papel similar aos dos genes (com funções conhecidas) no mesmo grupo.
	- permite obter insights sobre o fenômeno investigado.

# Análise de enriquecimento funcional

- Ontologias investigadas em (Santos, 2022):
	- Gene ontology
		- produz um vocabulário controlado sobre genes (e seus produtos e atributos) para todas as espécies.
	- DisGeNet ontology ([https://www.disgenet.org/rdf\)](https://www.disgenet.org/rdf)
		- ontologia para associações entre genes e doenças.
- Enrichr (http://amp.pharm.mssm.edu/Enrichr)
	- ferramenta web para análise de enriquecimento funcional.
	- fornece vários tipos de visualização para anotações funcionais de genes.

#### Análise de agrupamento para dados de expressão gênica

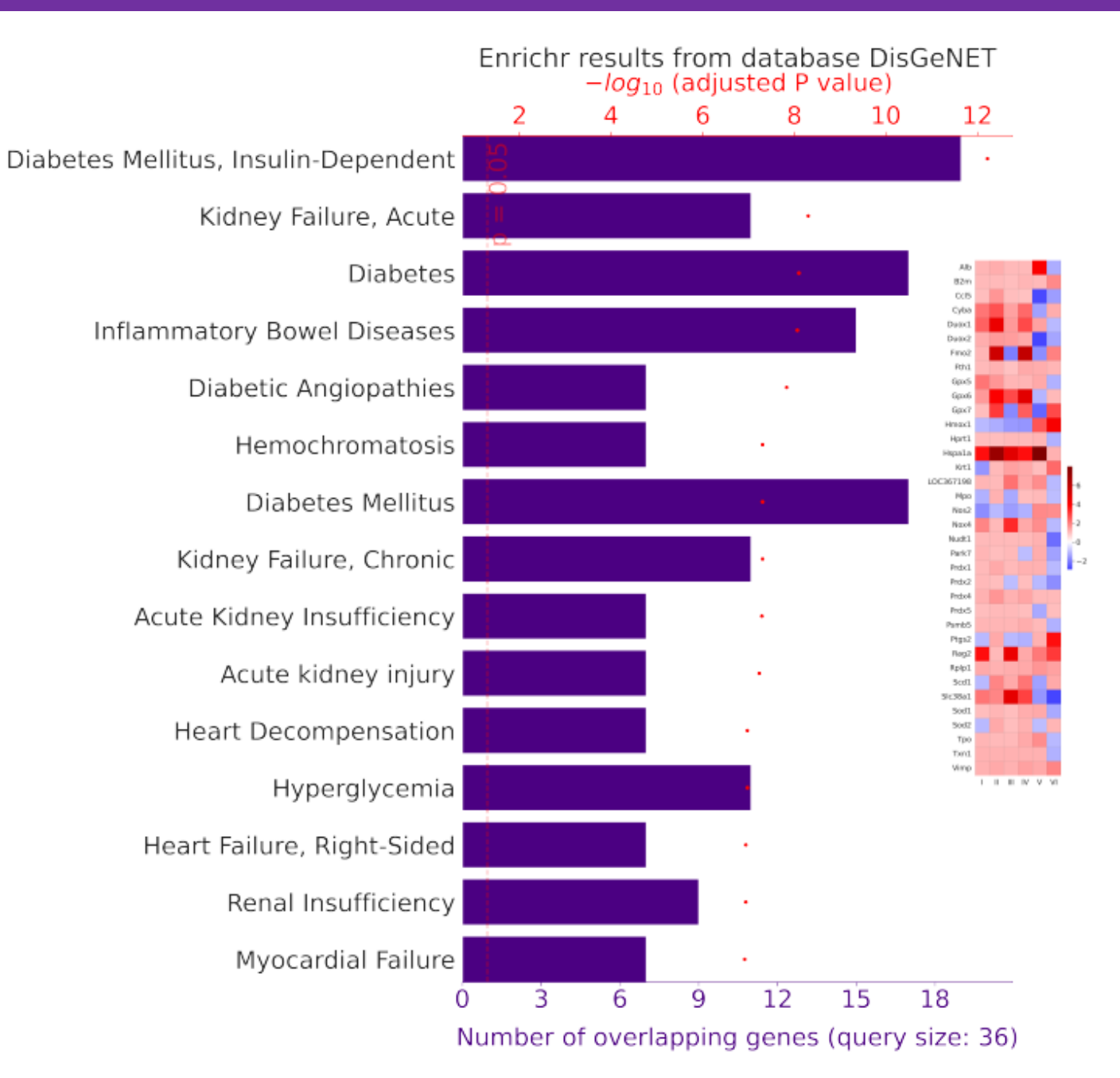

#### Resultados – módulo (a)

- DisGeNet ontology:
	- apresenta termos relacionados ao Diabetes tipo I e tipo II.
	- relação do estresse oxidativo em celulas beta-pancreáticas com a Diabetes.

#### • Gene ontology:

- retornou termos como "resposta celular ao estresse oxidativo" e "resposta com via de sinalização mediada por citocinas".
- pode-se inferir que os genes deste módulo têm um papel na resposta ao estímulo da progesterona, ou um papel na defesa antioxidante.

### Resultados – módulo (b)

Als2<br>Agir1<br>Apc Appe<br>Cat Cos Ctsb Cygb Dhcr24 Dnm2 Ehd2 Epo Ercc2 Ercc6 Fanco Gok Gelm Gpx1<br>Gpx2<br>Gpx3 Gpx4 Gsr Gstk1 Gstp1 Hba1 Idh1 Ift172<br>Ldha<br>Mb<br>Ncf1 Ncf2<br>Ngb Noxs1 Novo1 Ngo1<br>Prdx3<br>Prdx6 Pring Ptgs1 Sepp1 Serpinb1 Sic 3Ba! iqstm) Som) Txnrd) Txnrd2  $1.11 WV$  $(b)$ 

#### • DisGeNet ontology:

• não retornou termos relacionados ao problema estudado.

#### • Gene ontology:

- retornou termos como "regulação negativa do processo apoptótico", o qual para, previne ou reduz a frequência, taxa ou extensão da morte celular.
- Como os genes nesse módulo foram suprimidos, os mesmos não são capazes de evitar a morte celular.

#### Resultados – módulo (c)

- DisGeNet ontology:
	- não retornou termos relacionados ao problema estudado.

 $(c)$ 

#### • Gene ontology:

- retornou termos como "regulação negativa da divisão celular", que está relacionada a processos que interrompem, impedem ou reduzem a frequência da divisão celular.
- Como esse gene está superexpresso, esse processo pode gerar desequilíbrio na massa de células betapancreáticas, fator que pode contribuir para o Diabetes Gestacional.

#### Análise de agrupamento para dados de expressão gênica

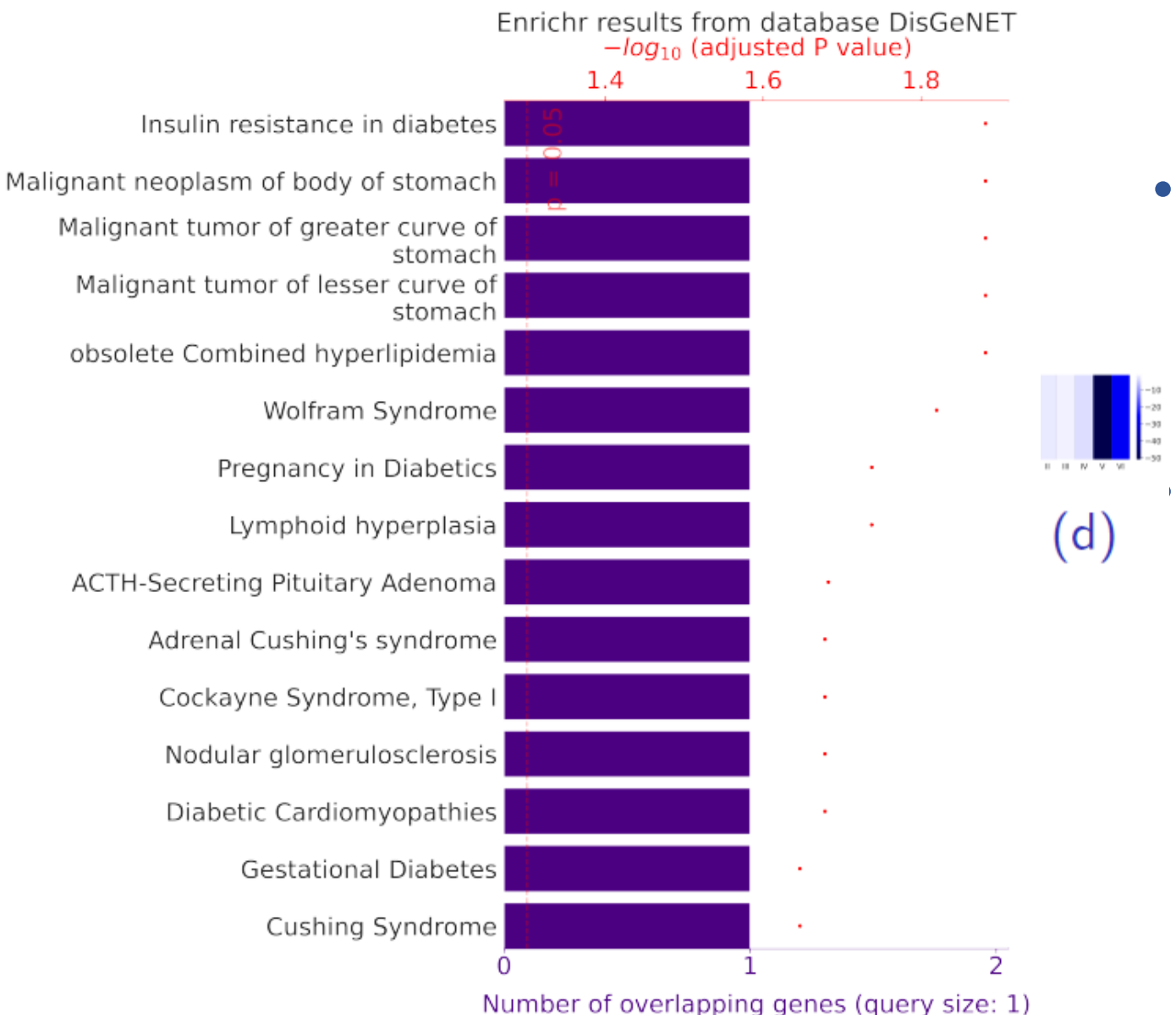

#### Resultados – módulo (d)

#### • DisGeNet ontology:

• apresenta termos, como "gravidez no diabetes" e "diabetes gestacional".

#### Gene ontology:

- demonstrou que este módulo também está associado à regulação negativa da divisão celular.
- Isso pode contribuir para a preservação da massa de células beta-pancreáticas.

## Motivação para a transferência de aprendizado em modelos QSAR

- A disponibilidade de uma grande quantidade de dados para construção de modelos QSAR é um desafio.
- Problemas quanto à qualidade das fontes de dados públicas, incluindo a representação imprecisa de estruturas químicas e informações incompletas sobre os ensaios biológicos de interesse.
- A natureza de diferentes protocolos experimentais pode levar a dados com diferentes distribuições de probabilidade, o que torna o uso de técnicas tradicionais de AM impraticável.

# O método SVR-ATL (SIMÕES et al., 2018)

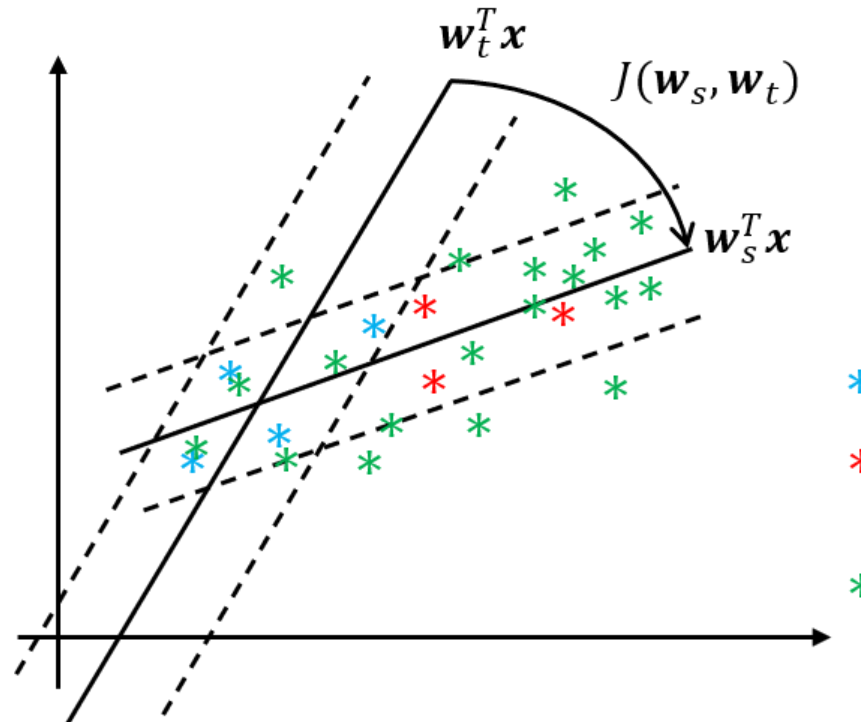

O termo regularizador  $J(w_s, w_t)$  torna o modelo da tarefa de destino  $(w_t)$  mais semelhante ao modelo da tarefa de origem  $(w_s)$ .

- dados no domínio de destino
- $\star$  dados desconhecidos no domínio de destino
- $*$  dados no domínio de origem

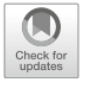

**Applying Transfer Learning to QSAR Regression Models** 

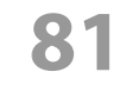

Rodolfo S. Simões, Patrícia R. Oliveira, Káthia M. Honório, and Clodoaldo A. M. Lima

# O método SVR-ATL (SIMÕES et al., 2018)

- A técnica SVR-ATL foi empregada para diferentes alvos biológicos e doenças, considerando pares (fonte, destino) de conjuntos de dados:
	- Receptor ALK-5: alvo muito utilizado para o tratamento do câncer.
	- Receptor PPAR-alfa: relacionado ao metabolismo de lipídios e carboidratos.
	- Receptor PPAR-delta: regula o metabolismo de lipídios e a resistência à insulina.
	- Receptor DHFR: associado ao tratamento do câncer e doenças inflamatórias.
	- Enzima ciclooxigenase (COX): associada ao tratamento de doenças inflamatórias.
	- Receptores do estrogênio (ER): relacionados ao tratamento de distúrbios hormonais.

- Duas lacunas foram encontradas na literatura:
	- a falta de metadados para relacionar variáveis em diferentes conjuntos de dados de natureza química (GIRSCHICK; RUCKERT; KRAMER, 2013).
	- a falta de interpretabilidade de aplicações de AM na área de química medicinal (GRIFFEN et al., 2018).
		- é difícil identificar quais fatores (em termos químicos, quais subestruturas) estão conduzindo a estimativa gerada pelo algoritmo.

#### Referências

- ANGELO, R. M. et al. OntoQSAR: an ontology for interpreting chemical and biological data in quantitative structureactivity relationship studies. In: The 14th IEEE International Conference on Semantic Computing (ICSC). San Diego, USA. p. 203–206, 2020.
- BENTO, A. P. et al. The ChEMBL bioactivity database: an update. Nucleic Acids Research, v. 42, p. D1083 D1090, 2014.
- FALBO, R.A.. SABiO: Systematic Approach for Building Ontologies. In: Joint Workshop ONTO.COM / ODISE on Ontologies in Conceptual Modeling and Information Systems Engineering (Co-located with 8th International Conference on Formal Ontology in Information Systems, FOIS 2014). Rio de Janeiro – RJ, Brazil. 2014.
- CARRARA, L. et al. Current mathematical models for cancer drug discovery. Expert Opinion on Drug Discovery, v. 12, n. 8, p. 785–799, 2017.
- DIMASIA, J. A.; GRABOWSKIB, H. G.; HANSEN, R. W. Innovation in the pharmaceutical industry: New estimates of R&D costs. Journal of Health Economics, v. 47, p. 20–33, 2016.
- FRISCH, M. et al. Gaussian 09 (revision a02). Gaussian Inc. Wallingford CT, 2009.
- GILSON, M. et al. BindingDB in 2015: A public database for medicinal chemistry, computational chemistry and systems pharmacology. Nucleic acids research, v. 44, 2015.
- KIM, S. et al. PubChem 2019 update: improved access to chemical data. Nucleic Acids Research, v. 47, n. D1, p. 102– 109, 2019.
- LIPINSKI, C. F. et al. Advances and perspectives in applying deep learning for drug design and discovery. Frontiers in Robotics and AI, v. 6, p. 108, 2019.
- LIPINSKI, C. F. et al. A molecular modeling study of combretastatin-like chalcones as anticancer agents using PLS, ANN and consensus models. Structural Chemistry, v. 29, 2018.

#### Referências (cont.)

- MALTAROLLO, V. G. et al. Applying machine learning techniques for ADME-Tox prediction: a review. Expert Opinion on Drug Metabolism & Toxicology, v. 11, n. 2, p. 259–271, 2015.
- MALTAROLLO, V. G. et al. Advances with support vector machines for novel drug discovery. Expert Opinion on Drug Discovery, v. 14, p. 1–11, 2018.
- MORIWAKI, H. et al. Mordred: A molecular descriptor calculator. Journal of Cheminformatics, v. 10, 2018.
- OLIVEIRA, A. A. et al. New consensus multivariate models based on PLS and ANN studies of sigma-1 receptor antagonists. Journal of molecular modeling, v. 23, n. 10, 2017.
- RéDA, C.; KAUFMANN, E.; DELAHAYE-DURIEZ, A. Machine learning applications in drug development. Computational and Structural Biotechnology Journal, v. 18, p. 241–252, 2020.
- SERAFIM, M. et al. The application of machine learning techniques to innovative antibacterial discovery and development. Expert Opinion on Drug Discovery, v. 15, p. 1–15, 2020.
- SERAFIM, M. et al. Knowing and combating the enemy: a brief review on SARS-CoV-2 and computational approaches applied to the discovery of drug candidates. Bioscience Reports, v. 41, 2021.
- SHENONE, M. et al. Target identification and mechanism of action in chemical biology and drug discovery. Nat Chem Biol. v. 9, n.4, p. 232–240, 2013.
- SIMõES, R. et al. Transfer and multi-task learning in QSAR modeling: Advances and challenges. Frontiers in Pharmacology, v. 9, 2018.
- Santos, L. M. D. Análise de expressão de dados de expressão gênica e sua aplicação para o entendimento entre progesterone e diabetes gestacional. Dissertação de mestrado. EACH/USP, 2022.
- YAP, C. W. Padel-descriptor: An open source software to calculate molecular descriptors and fingerprints. Journal of computational chemistry, v. 32, p. 1466–74, 2011

Obrigada!